## **FairEntry**

## Bulk Check-In for Non-Animal Entries

## NOTE: Bulk Check-in is only available for non-animal entries

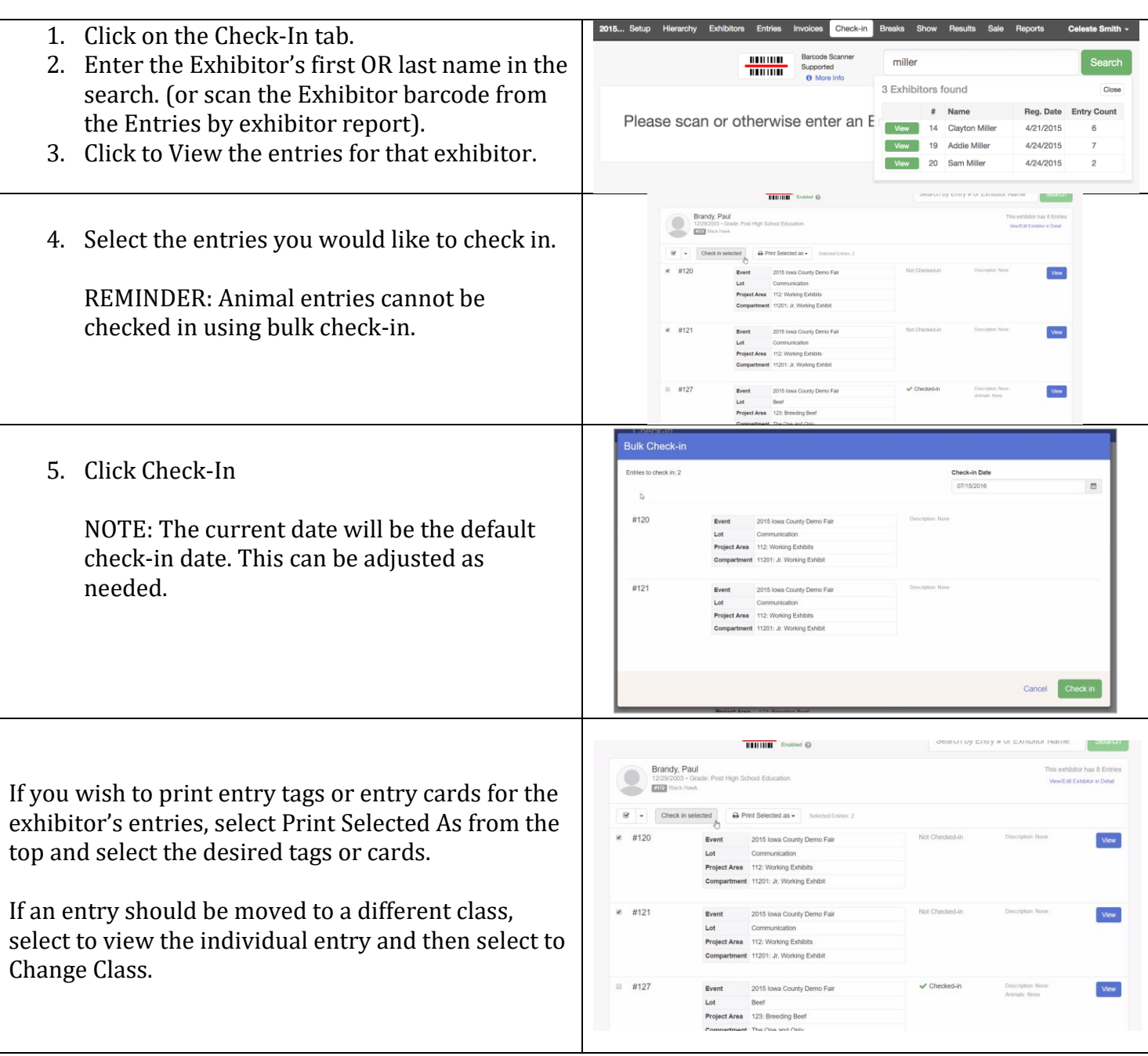